# Magnetic Bearing Lab  $# 3$ : Notch Filtering of Resonant Modes

Nancy Morse, Roy Smith and Brad Paden e main-nancy emergences beduing and the main server of the server of the server of the server of the server of

May 29, 1996

In the following lab we will begin to investigate the design of a controller to stabilize the magnetic bearing system. We will review the Nyquist Criterion and its application to design and analysis of unstable systems such as the magnetic bearing. Using this criterion, we will see how resonant modes can threaten the stability of the closed loop system. Consequently, we will design and a note of the cancel the cancel the cancel the cancel the existence the existence of the ro mode This notch -  $\mathbf{r}$  the -  $\mathbf{r}$  phase of our controller design -  $\mathbf{r}$ 

#### 3.1 The Nyquist Criterion

The magnetic bearing system can be described by the block diagram shown in Figure 1 where  $G(s)$  is the magnetic bearing system shown in Figure 2 and  $C(s)$  is the controller we will design to stabilize it for such a system con-formal con-formal con-formal con-formal con-formal con-formal con-formal con-formal con-formal con-formal con-formal con-formal con-formal con-formal con-formal con-formal can be written

$$
T(s) = \frac{y}{r} = \frac{G(s)}{1 + G(s)C(s)}.
$$

If we define polynomials  $n_G$ ,  $d_G$ ,  $n_G$  and  $d_G$  as follows:  $G(s) \equiv n_G/d_G$  and  $C(s) \equiv n_G/d_G$ , then we can write

$$
T(s) = \frac{\frac{n_G}{d_G}}{1 + \frac{n_G n_C}{d_G d_C}} = \frac{\frac{n_G}{d_G}}{\frac{d_G d_C + n_G n_C}{d_G d_C}} = \frac{n_G d_C}{d_G d_C + n_G n_C}.
$$

The equipment needed to perform this lab includes an MBC Magnetic Bearing- Hewlett Packard a dynamic Signal Analyzer-United States and Control and Control and Control and Control and Control and Control and basic circuit building equipment including a breadboard- assorted potentiometers and xed value resistorscircuit wire-distribution and adaptors and adaptors and adaptors and adaptors and adaptors and adaptors and ad

Thus, the zeros of  $1+G(s)C(s) = \frac{GsC+GsC}{d_Gd_G}$  are equal to the poles of the closed-loop transfer function  $T(s)$ .

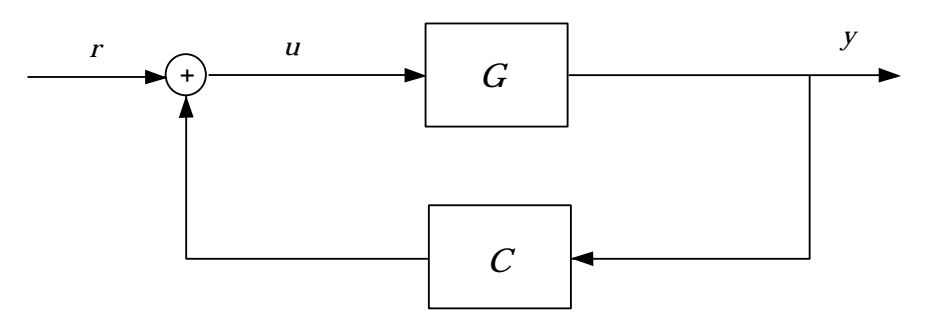

 $\mathcal{F}$  and  $\mathcal{F}$  and  $\mathcal{F}$  are constant constant constant constant constant constant constant constant constant constant constant constant constant constant constant constant constant constant constant constant co

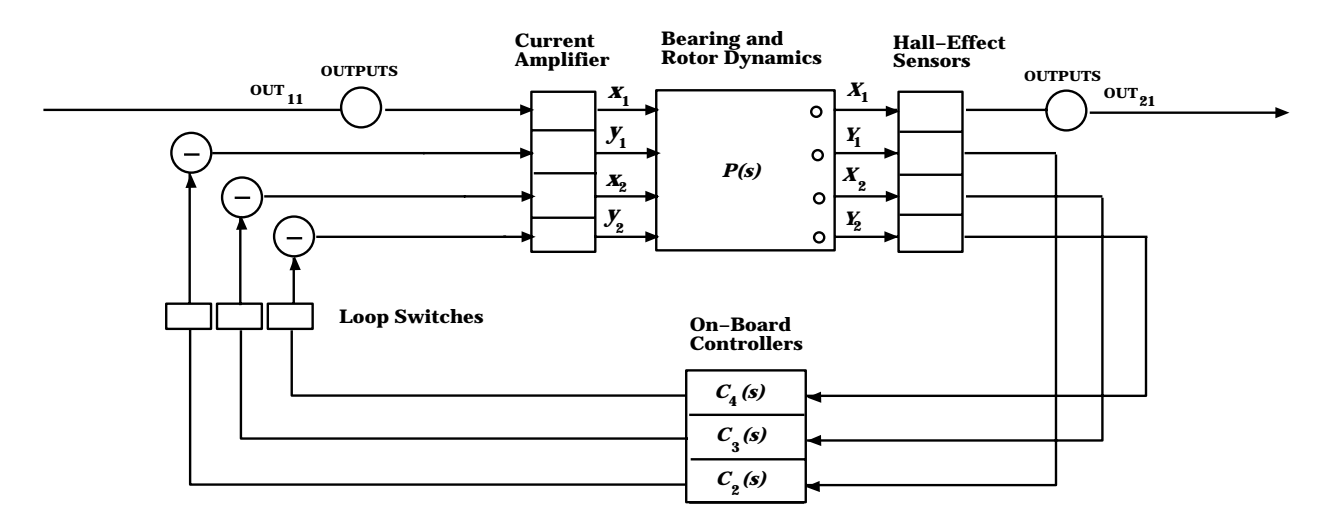

Figure 2: Magnetic Bearing System

The Nyquist Criterion provides a check on the location of the zeros of  $1 + G(s)C(s)$ , or equivalently the closed-loop system poles, and can therefore be used to determine stability of the closed-loop system. In performing this check, the open-loop transfer function,  $G(s)C(s)$ , is plotted in the complex plane as s takes values as s takes values along the imaginary axis is in the imaginary axis in the imaginary axis in the imaginary axis in the imaginary axis in the imaginary axis in the imaginar - varies from to Such a plot is called a Nyquist plot of GsCs The Nyquist Criterion can be stated as follows

**THE IVYQUIST CLITELION** For the closed-loop system of Figure 1 to be stable, the IVyquist  $p$ lot of Gristeria must encircle the point  $t=1,0$ TT the sume number of times us the  $\tau$  $m$ untuct of right half plane poles of G(s)C(s), and the chetrelements, if any, mast uc  $\overline{u}$  in the counterclockwise direction.  $|1|$   $|2|$ 

These results may be summarized as follows

- $W =$  the net number of clockwise encirclements of the point  $(-1,0)$  for  $G(\sigma) \cup (0)$  with  $s = +\infty$  $u$ s  $\omega$  varies from  $\omega$  to  $+\infty$ . Counterclockwise encirclements are counted as negative  $$ encirclements
- $P =$  the number of poles of  $G(s) \cup (s)$  that are in the right half of the complex plane.

**W** FOR SECTED TO THE TWO CRITER CONSERVED THE STATE OF STATE  $\mu$  and  $\mu$  system is stable if and only if

$$
N+P=0
$$

we know from previous identification experiments that our system Gs has one unstable that our system Gs has one pole; therefore, for any stable  $C(s)$  which stabilizes our system, the Nyquist plot of  $G(s)C(s)$ must encircle the point  $(-1,0j)$  one time in the counterclockwise direction. This fact gives us insight into how to choose the magnitude and phase characteristics of  $C(s)$  to achieve stability. Now let's consider the effect of the rotor resonant modes on the stability of the closed loop system A Bode plot of the bearing frequency characteristic will show a large increase in magnitude and wide fluctuation in phase around the resonances. This constrains our choice of  $C(s)$  because the controller must maintain one encirclement of the point  $(-1,0j)$ in the Nyquist plot of  $G(s)C(s)$  despite these wide fluctuations. Thus, we would have more flexibility in the design of  $C(s)$  if the resonances were not in the system. One approach to controller design of systems with resonances is to "notch out" or approximately cancel the eect of the resonances by use of a notch -lter near the resonant frequencies In the controller design to follow we will attempt to notch the -rst and largest rotor resonance the one near  $800$  Hz.

#### $3.2$ Notch Filter Design

**Exercise 1:** Repeat Exercises 1-4 of *Magnetic Bearing Lab*  $\# 2$  to obtain a Bode plot on the dynamic signal analyzer of the bearing system  $G(s)$  except this time plot the response magnitude in MAG  $(LOG)$  instead of MAG  $(dBm)$ . The sequence of steps required is included in Tables 1 and 2 below for your convenience. After setting up the signal analyzer start the sine sweep by pressing the START key in the CONTROL section

| hard key           | soft key            | value | soft key |
|--------------------|---------------------|-------|----------|
| <b>MEAS MODE</b>   | <b>SWEPT SINE</b>   |       |          |
| <b>SELECT MEAS</b> | FREQ RESP           |       |          |
| SOURCE             | <b>SOURCE LEVEL</b> | 500   | mV       |
| FREQ               | <b>START FREQ</b>   | 10    | $\rm Hz$ |
|                    | <b>STOP FREQ</b>    |       | セロッ      |

Table 1: Key Sequence for Initiating Swept Sine Mode

| hard key         | soft key  |
|------------------|-----------|
|                  |           |
| <b>MEAS DISP</b> | FREQ RESP |
| COORD            | MAG (LOG) |
| R                |           |
| <b>MEAS DISP</b> | FREQ RESP |
| COORD            | PHASE     |
| $A \& B$         |           |

Table 2: Key Sequence for Bode Plot Display

of the front panel remembering to adjust the "Source" signal amplitude as needed to prevent the rotor from hitting its physical limits. With the swept sine data displayed, we will now use the marker capability of the dynamic signal analyzer to determine more rst rotor and frequency of the - rotor exited moderness sections and the MARKERS section of the MARKERS sectio the signal analyzer front panel, select the key labeled X. This positions a round dot on the Bode plot at the method point plot at the state of the top left of each plot. the frequency, magnitude and phase at the marked location on the plot. The round knob in the MARKERS section may now be used to shift the marker to a different frequency point on the plot. In particular, move the marker to the magnitude peak corresponding to the -rst rotor exible mode This should be near 

Hz Note the frequency of the peak from the marker information at the top left of the screen

event it and the frequency corresponding to the frequency corresponding to the section of the section of  $\alpha$ would like to use the signal analyzer to identify this mode more exactly

Exercise - After Exercise the signal analyzer should already be set up for swept sine

identi-cation of the bearing and display of the Bode plot of the system frequency response. If it is not, follow the procedure of Exercise 1 above to set up the signal analyzer We will now narrow the range of our frequency sweep to focus on the -rst resonant mode. We will want to span a frequency range of  $100$  to  $150$  Hz centered at the resonant frequency determined in Exercise 1. We can make this adjustment by pressing the FREQ key in the MEASUREMENT portion of the front panel Following the procedure outlined in Exercise 1, we can select a new start frequency and stop frequency to achieve the desired frequency range This new frequency sweep is initiated by pressing the START key in the CONTROL section of the front panel When the measurement has been completed, use the X marker to note the frequency at which the response peaks. Note that this frequency may be slightly different from the one determined in Exercise 1 because the trace we have just performed has higher resolution. This frequency in Hz we will denote as  $f_n$  in the following. Also, note the magnitude at the peak of the resonance response curve This value we will denote as . Apeak is and for the peak and for the peak and for the peak and on the peak and on the peak and on the peak and on the peak and on the peak and on the peak and on the peak and on the peak and on the peak and on the peak of the plot unaffected by the resonance (See Figure 3.) such that

$$
\frac{f_1}{f_n} = \frac{f_n}{f_2}
$$

or equivalently

$$
f_2 = \frac{f_n^2}{f_1}.
$$

This place on fit when fit when when measured it when measured on a log scale is a log scale that magnitudes at the plot and call the plot and call the plot and  $\frac{1}{\sqrt{2}}$ average of these two magnitudes to calculate what the magnitude of the response at  $f_n$ would be if the resonance were not in the system. Call this average magnitude  $A_{base}$ . In other words

$$
A_{base} = \frac{A_1 + A_2}{2}.
$$

With the information obtained in Exercise 2, we will attempt to estimate the damping of the -rst resonant mode The transfer function for a general resonance pole pair assuming

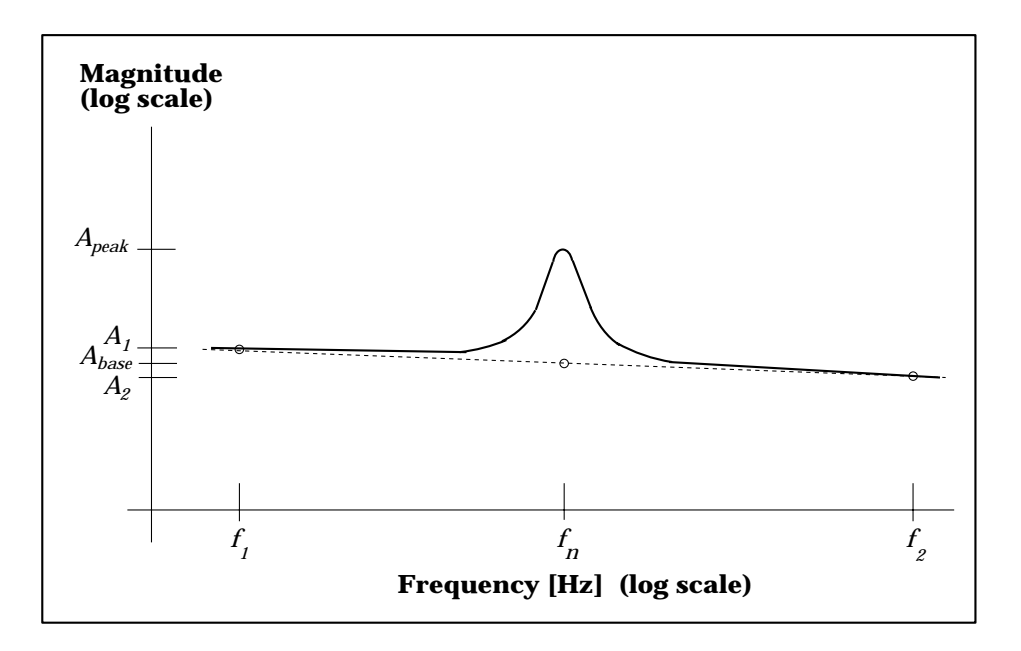

Figure 3: Approximating Resonance Q from Frequency Data

unity gain at  $DC$ , can be written in the form:

$$
G_{RES}(s) = \frac{\omega_n^2}{s^2 + s\frac{\omega_n}{Q} + \omega_n^2}
$$

where  $\alpha$  is the resonant frequency in radians per second If  $\alpha$  we evaluate the second If  $\alpha$ transfer function at the resonant function at the resonant frequency  $\mathcal{N}(t) = \mathcal{N}(t)$ 

$$
G_{RES}(j\omega_n)=\frac{\omega_n^2}{j\frac{\omega_n^2}{Q}}
$$

and

$$
|G_{RES}(j\omega_n)| = Q.
$$

If we express the total bearing system transfer function as a product of the resonance transfer function and the system we function and the system we shall be seen as  $n$  -defined we function  $\mathcal{A}$ 

$$
|G(j\omega_n)| = |G_{REST}(j\omega_n)G_{RES}(j\omega_n)| = |G_{REST}(j\omega_n)|Q.
$$

 $\begin{array}{ccc} \n\text{I} & \text{I} & \$ 

$$
|G(j\omega_n)| = A_{peak}
$$

and

$$
|G_{REST}(j\omega_n)| \cong A_{base}.
$$

Therefore, we may approximate  $Q$  as follows:

$$
Q \cong A_{peak}/A_{base}.
$$

**Exercise 3:** Using the information obtained from Exercise 2 and the equations above, dethe step in and an approximate  $\mathbf u$  for the -form  $\mathbf v$ 

ed - n and - n and - resonance we may design a not-the resonance with  $\gamma$  and  $\gamma$  -  $\gamma$  -  $\gamma$  -  $\gamma$ the same natural frequency and damping to cancel the effect of the resonance. Therefore, the same -  $\alpha_{f}$  will describe the notation - the resonance the notation of the resonance of

### 3.3 Building the Notch Filter

For the implementation of the notch -lter we will use a Burr Brown Universal Active Filter UAF42 CHIP (14 PHI DIP Version) ". A schematic of the notch filter we will build is shown in Figure 4. This circuit design, using the Burr-Brown UAF $42$  chip, was chosen to reduce the sensitivity of the sensitivity of the -  $\mathbf{I}$  -  $\mathbf{I}$  -  $\mathbf{I}$  -  $\mathbf{I}$  -  $\mathbf{I}$  -  $\mathbf{I}$  -  $\mathbf{I}$ -guration shown the UAF chip has three -lter outputs Pin corresponds to a low pass output, pin  $\bar{7}$  is a bandpass output, and pin 13 is a high-pass output. The transfer functions corresponding to these three outputs are listed in Table The notch -lter transfer function is

$$
N(s) = \frac{A_N(s^2 + \omega_n^2)}{s^2 + s\frac{\omega_n}{Q} + \omega_n^2}
$$

and is corrected by summing the low  $\mathbf{1}$  and high summing is done. In this summing is done that  $\mathbf{1}$ using the auxiliary op amp located on the  $UAF42$  chip in pins 4-6 connected as a unity  $\mathbf u$  $\mathbf{L}$ 

$$
A_N = A_{LP} = A_{HP}.
$$

At this point in the design process we will not attempt to design the gain of the notch -lter the correlation of the style believe into the collection and the gainst controller at the controller and the  $\alpha$ 

<sup>&</sup>lt;sup>1</sup>To order a Burr-Brown Integrated Circuits Data Book which describes in more detail the use and speciments of the UAF chip- you many write to Burr Brown Corporation, a write the second product the 85734 or call 1-800-548-6132.

| Pin Number   Filter Type |           | <i>Transfer Function</i>     |
|--------------------------|-----------|------------------------------|
|                          | low-pass  | $A$ <sub>L</sub> $P\omega_n$ |
|                          | bandpass  |                              |
| 13                       | high-pass |                              |

Table 3: UAF42 Filter Options

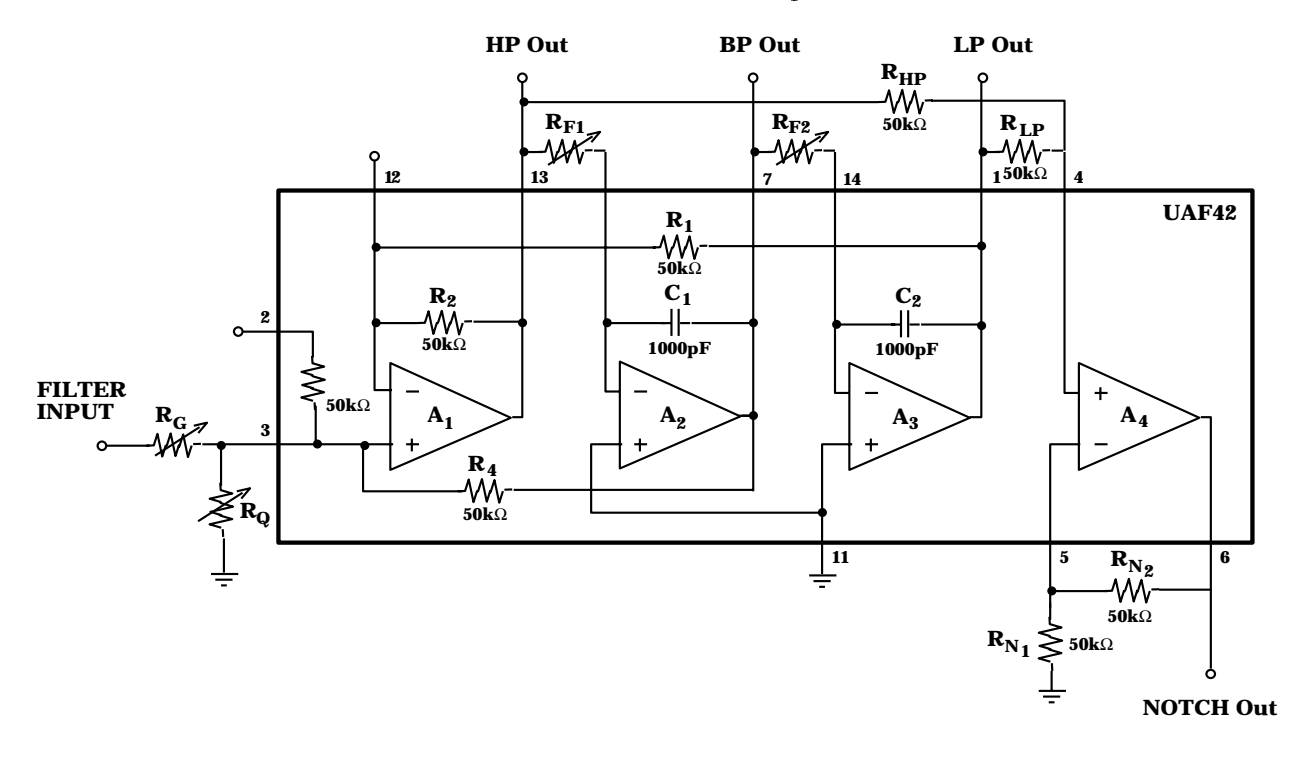

Figure  Notch Filter Schematic Diagram

stage. Because of the way in which the UAF42 chips implement the notch, for most values of  $\gamma$  it will have a DC magnitude near one The -  $\gamma$  and  $\gamma$  and  $\gamma$  and  $\gamma$  are determined the -  $\gamma$ by choice of the resistances  $\mathbf{R} = \mathbf{R} \mathbf{R} + \mathbf{R} \mathbf{R}$  and  $\mathbf{R} \mathbf{R}$  and  $\mathbf{R} \mathbf{R}$  and  $\mathbf{R} \mathbf{R}$ following equations

$$
\omega_n^2 = \frac{10^{18}}{R_{F1}R_{F2}}
$$
  
\n
$$
Q = \frac{1}{2} + (2.5 \times 10^4) \frac{R_G + R_Q}{R_G R_Q} \left(\frac{R_{F1}}{R_{F2}}\right)^{1/2}
$$

From these equations, we see that we have four parameters to tune and two equations

to satisfy. Thus, we have extra flexibility in choosing these parameters. We will use this nexibility to make our resistances fail within the range ik onm to IM ohm f. The first the equation above shows us that  $n$  is determined by the values of RF  $\alpha$ from the second equation we see that the value of  $Q$  is also affected by choice of  $R_{F1}$  and  $R = 0$  will select the values of  $R = 0$  and  $R = 0$  and  $R = 0$  and  $R = 0$  will use the second  $R = 0$  and  $R = 0$  and  $R = 0$  and  $R = 0$  and  $R = 0$  and  $R = 0$  and  $R = 0$  and  $R = 0$  and  $R = 0$  and  $R = 0$  and  $R = 0$  and  $R = 0$  equation to select the ratio  $\frac{1}{RF_2}$  so that the values of  $R_G$  and  $R_Q$  may fall within the desired rande of ke ohme to keep sheem. A help will contain the values of RAI while  $\lambda_1$  is an output the correct. -n based on the -rst equation Once RF and RF - are -xed we can use the second equation to choose  $R_G$  and  $R_Q$ .

Exercise Assume RG RQ and set them equal to some nominal resistance value eg rg in the Q equation above Given the value of Q determined in the value of Q determined in the value of Q determined in the value of Q determined in the value of Q determined in the value of Q determined in the value of Q Exercise 3, solve for the ratio  $\eta \equiv \frac{ne\mu}{R}$ .

RF

- **Exercise 5:** Now substitute the relationship  $R_{F1} = \eta R_{F2}$  into the equation for  $\omega_n^2$  given above Using this new equation and the value for  $n$  -from  $\pm$  -from  $\pm$  -from  $\pm$ solve RF Check to see that a fill within the range that with the range  $\sim$ 1k ohm to 1M ohm. If they do not, then repeat Exercises 4 and 5 with the value of ranged and and an adjustment appropriately and appropriately appropriately appropriately appropriately appropriately appropriately appropriately appropriately appropriately appropriately appropriately appropriately appropr
- **Exercise 6:** Build the notch circuit shown in the schematic of Figure 4 using the resistor values calculated in Exercises in Exercises of Potentiones for RF RF AT 8 RM - RM - Pro  $R<sub>Q</sub>$ . Be sure to physically label each of the potentiometers so that they are easily distinguishable for tuning purposes Also it is important to keep your wiring neat and simple. This may seem to take more time in the circuit building phase, but it will save even more time in the debugging phase

 $\mu$  -consider the eect of the eect of the eect of the  $\mu$ UAF chip In particular let us focus on the bandpass -lter and notch -lter responses The transfer function of a bandpass  $\mathbf{f}$  and  $\mathbf{f}$ 

$$
T_{BP}(s) = \frac{A_{BP}(\omega_n/Q)s}{s^2 + s\frac{\omega_n}{Q} + \omega_n^2}.
$$

<sup>&</sup>lt;sup>2</sup>We choose this range because resistances below 1k ohm will cause excessive output leveling on the op amps, resistances above multiplied by one multiplied by onested by ones of the give large osetting the

 $D$  is given that  $A$  assume that  $A$ at the following of the follows of the following of the following state of the following state of the following  $\sim$ 

$$
|T_{BP}(j\omega)| = \frac{\frac{\omega_n\omega}{Q}}{\sqrt{(\omega_n^2 - \omega^2)^2 + \frac{\omega_n^2\omega^2}{Q^2}}}.
$$

 $\mathcal{L}^{(1)}$  is that at  $\mathcal{L}^{(1)}$  is a solution of the maximum value of  $\mathcal{L}^{(2)}$  is a solution of  $\mathcal{L}^{(1)}$  is a solution of  $\mathcal{L}^{(1)}$ over all frequencies is 1. Thus, the magnitude of the bandpass response achieves its peak  $\mu$ is as follows

$$
T_N(s) = \frac{A_N(s^2 + \omega_n^2)}{s^2 + s\frac{\omega_n}{Q} + \omega_n^2}.
$$

Again let us consider the case AN The magnitude of the notch -lter response can be written

$$
|T_N(j\omega)| = \frac{|\omega_n^2 - \omega^2|}{\sqrt{(\omega_n^2 - \omega^2)^2 + \frac{\omega_n^2 \omega^2}{Q^2}}}.
$$

thus at a region in the notation of the notation of the notation of the notice  $\alpha$  is a region of the notation signals of frequency  $\Gamma$  figure  $\Gamma$  and  $\Gamma$  and notation  $\Gamma$  and notation  $\Gamma$  and notation  $\Gamma$  and notation  $\Gamma$ for the case of  $\alpha$  is  $\mu$  and  $\alpha$  -  $\alpha$  and  $\alpha$  -  $\alpha$  -  $\alpha$ 

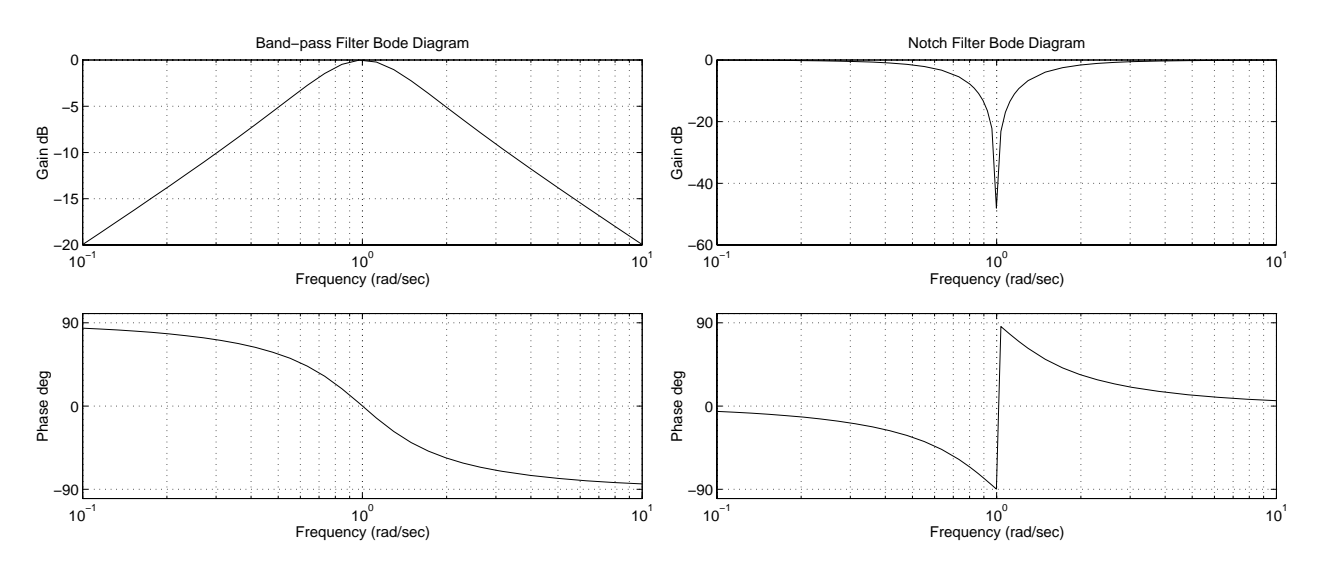

Figure 5: Band-Pass and Notch Filter Bode Diagrams

Exercise the signal analyzer to tune  $\{1\}$  by identifying the signal analyzer to tune  $\{1\}$ pass - determine As explained earlier the response As explained the response  $\mathbb{Z}[T]$  - and  $\mathbb{Z}[T]$  - and response  $\mathbb{Z}[T]$ 

 $\mu$  - all of the -  $\mu$  -  $\mu$  -  $\mu$  -  $\mu$  $\alpha$  for the same as the signal and the signal and the signal and the signal analyzer  $\alpha$   $\alpha$ SOURCE signal to the FILTER INPUT as well as to CHANNEL 1 of the signal analyzer The UAF band band pass - letter output pin of the UAF showledge of the UAF showledge to CHANNEL 2 of the signal analyzer. Follow the procedure outlined in Exercise 1 for setting up the signal analyzer for swept sine analysis if it has not already been set up. Use the same frequency range that you used in Exercise 2 to focus on the peak of the bandpass -lter response Perform the swept sine identi-cation In the MARKERS section of the signal analyzer front panel press the SPCL MARKER key followed by the MRK resources to measure the marker peak of the marker at the peak of the band peak of the peak of the ban response to the equation for the frequency in Hz at the form in Hz at this point is finite in  $H$  at the form is finite in  $H$  at the form is finite in  $H$  at the form is finite in  $H$  at the form is finite in  $H$  at the the  $\omega_n^-$  equation given above, we can now adjust  $\kappa_{F1}$  and  $\kappa_{F2}$  appropriately to achieve our desired and swept since identified and the swept sine in  $\beta$  and  $\beta$  -  $\beta$  -  $\beta$  -  $\beta$  -  $\beta$  -  $\beta$  -  $\beta$  -  $\beta$  -  $\beta$  -  $\beta$  -  $\beta$  -  $\beta$  -  $\beta$  -  $\beta$  -  $\beta$  -  $\beta$  -  $\beta$  -  $\beta$  -  $\beta$  -  $\beta$  -  $\beta$  -  $\beta$ until the UAF -lter -n is very close to the desired value

exercise is the new RF - value of  $\mathbb{F}_2$  -mines determined in Exercise . We also and the  $\mathbb{F}_2$ above to determine a new value for RG and RG potentions the RG and RG potentions of RG potentions of RG potentio in the notch - and the notch of them excluded to make the this new value  $\sim$ 

In considering the role of the parameter Q on the various -lter responses let us look at the transfer function denominator common to all of the -lters

$$
D(s) = s^2 + s\frac{\omega_n}{Q} + \omega_n^2.
$$

The roots of this polynomial are

$$
s = \frac{-\frac{\omega_n}{Q} \pm \sqrt{\frac{\omega_n^2}{Q^2} - 4\omega_n^2}}{2} = \frac{-\omega_n}{2Q} \pm \omega_n \sqrt{\frac{1}{4Q^2} - 1}.
$$

Let us call these two roots  $p_1$  and  $p_2$ . Notice that if  $Q \leq \frac{1}{2}$ , the roots are real; however, if  $Q >$ \_\_  $_2$ , the roots are complex conjugate with real parts equal to  $n_{\mu}$  (=  $\psi$ ). From , we  $\psi$  is considered large, the real part of the complex conjugate roots becomes very small. The denominator can be rewritten as  $\rho$  ,  $\rho$  and  $\rho$  and  $\rho$  and  $\rho$  and  $\rho$  and the denominator as  $\rho$ 

jd je je posleder ta magnitude of the magnitude of the magnitude of the magnitude of the magnitude of the vector from 0 to  $\infty$ . As shown in Figure 6, the magnitude of this vector becomes very small as  $\omega$ approaches - n and the smaller the real part of the real part of the root part of the magnitude changes of the magnitude changes of the magnitude changes of the magnitude changes of the magnitude changes of the magnitude as the frequency varies near  $n$   $\mu$  are particularly since  $\tau$  ( ) is the denominator for both the denominator bandpass and notch -lters for very large Q values the bandpass -lter has a sharp peak at  $\frac{1}{10}$  and the notation of  $\frac{1}{10}$  at  $\frac{1}{10}$  at  $\frac{1}{10}$  and  $\frac{1}{10}$  and  $\frac{1}{10}$  and  $\frac{1}{10}$  and  $\frac{1}{10}$  and  $\frac{1}{10}$  and  $\frac{1}{10}$  and  $\frac{1}{10}$  and  $\frac{1}{10}$  and  $\frac{1}{10}$  and  $\frac{1}{10}$  a size of Q determines the steepness of the response at -n of the notch -lter we are designing

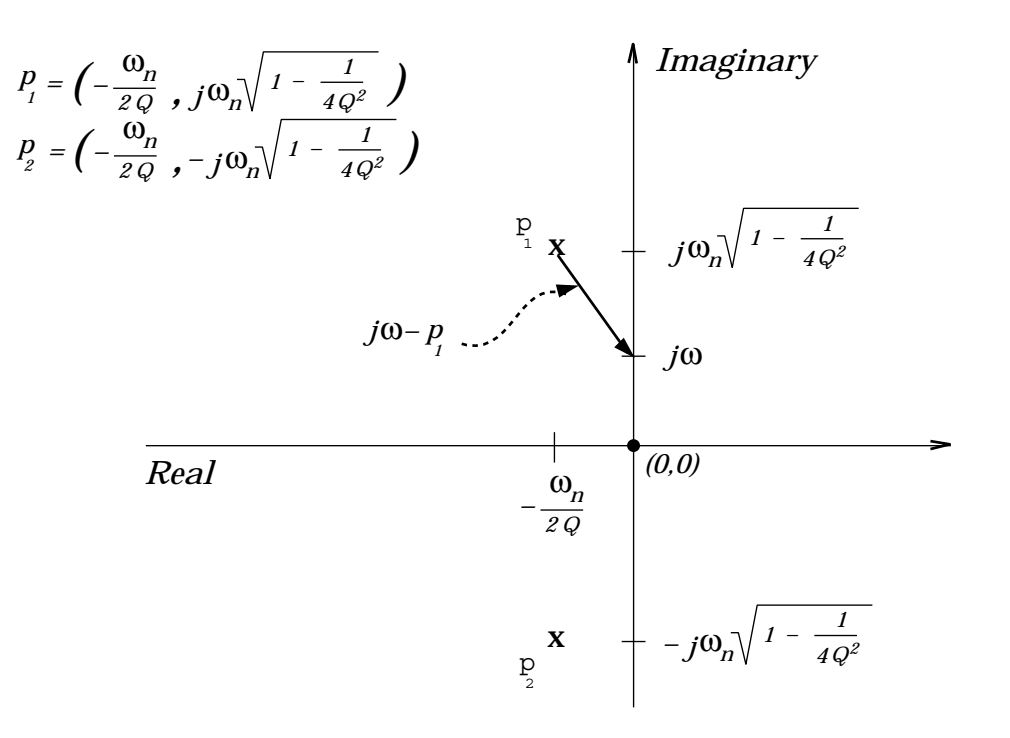

Figure 6: The Relationship Between Magnitude and Q Value

 $\mathbb{S}$  and  $\mathbb{S}$  -value that resistances  $\mathbb{S}$  and  $\mathbb{S}$  and  $\mathbb{S}$  and  $\mathbb{S}$  and  $\mathbb{S}$  and  $\mathbb{S}$ holds for all of the UAF -lter responses Since RF and RF - were -xed in the determination of -n we will adjust the resistances RG and RQ to tune the <sup>Q</sup> value From our swept sine analysis we were able to identify the -n of the -rst resonant mode fairly accurately however unding the  $\alpha_{\ell}$  and collective at the technical  $\psi$  called the theory fairly the theory in our call tuning of  $Q$  we will not attempt to match our  $Q$  design value, but rather tune  $Q$  to the actual system to best notch the resonant mode

**Exercise 9:** Repeat the signal analyzer sine sweep performed in Exercise 7 with the updated

 $\alpha$  and  $\alpha$  and RQ obtained in Eq. ( ) and RQ obtained in Eq. ( ) and  $\alpha$ radsec in the passband of the bandpass -lter other than the resonance frequency  $\begin{array}{ccc} \hline \hline \end{array}$  (1) the band pass of the signal particle response use the signal particle response use the signal particle response to the signal particle response to the signal particle response to the signal partic analyzer markers to evaluate the magnitude of the bandpass - the bandpass - the bandpass - the top of the band de-ne M to be the bandpass -lter magnitude at - In other words

$$
M \triangleq \left| \frac{A_{BP}(\omega_n/Q)s}{s^2 + s\frac{\omega_n}{Q} + \omega_n^2} \right|_{s=j\omega_3} = \frac{A_{BP}\frac{\omega_n\omega_3}{Q}}{\sqrt{(\omega_n^2 - \omega_3^2)^2 + \frac{\omega_n^2\omega_3^2}{Q^2}}}.
$$

Simple algebraic manipulation yields the following relationship

$$
Q = \pm \frac{\sqrt{A_{BP}^2 - M^2}}{M} \frac{\omega_n \omega_3}{\omega_n^2 - \omega_3^2}.
$$

The UAF42 Data Book gives the equation  $A_{BP} = 50kM/R_G$ . Use the above equations  $\mathbf{u}_t$  for  $\mathbf{u}_t$  bandpass  $\mathbf{u}_t$  bandpass  $\mathbf{u}_t$ value is roughly the designed value chosen in Exercise If the -lter Q is signi-cantly different from the designed value, then check the calculations performed in Exercises 4 and Adjust RG and RQ as needed to make the -lter Q approximately equal to the designed value of  $\mathcal{P}$  for simplicity you may want to make RG RG  $\mathcal{P}$ 

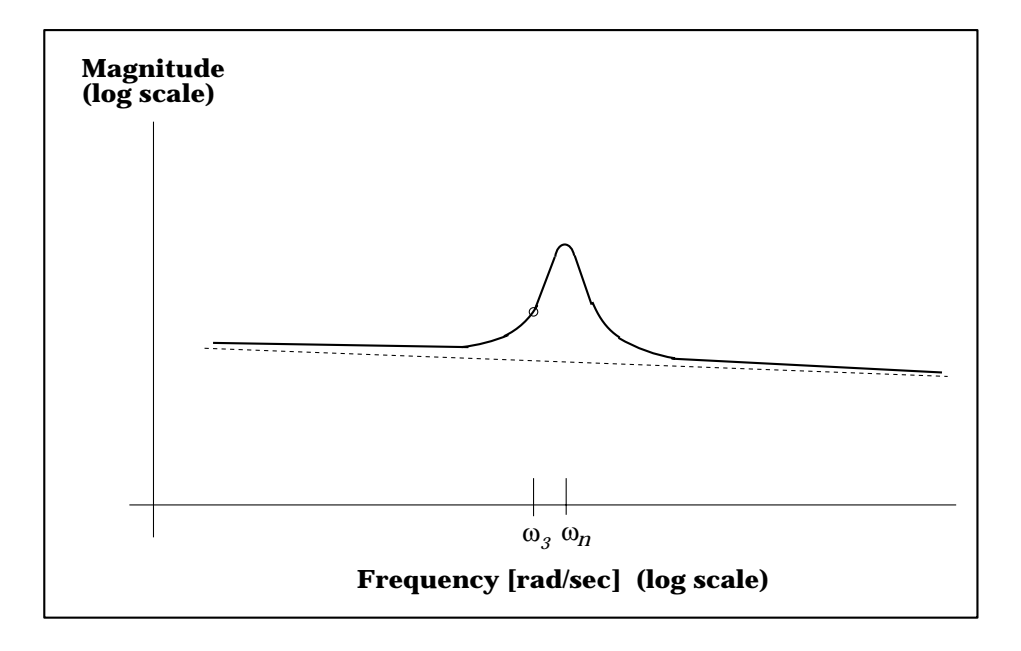

Figure 7: Calculation of Filter Q from Frequency Data

 $\mathbf{M}$  tuning  $\mathbf{M}$ so that it is in series with the bearing system as shown in Figure 8. In other words, we will connect the bearing output OUT-to-the notch circuit  $\Delta \Gamma$ apply our signal analyzer SOURCE signal to input  $IN_1$ ; however, we will consider output  $OUT<sub>11</sub>$  to be the input to the series connection for determining its transfer function. Hence, we will connect  $OUT_{11}$  to the signal analyzer Channel 1 input. Finally, we will connect the notch -lter output NOTCH Out to the signal analyzer Channel output As we discussed in *magnetic Dearing Lab*  $\#$  $\omega$ , this type of identification seneme can be biased by system in noise However for interactive tuning of the parameters  $q$  a one step identified step interactive is fastest and accurate enough to provide satisfactory tuning

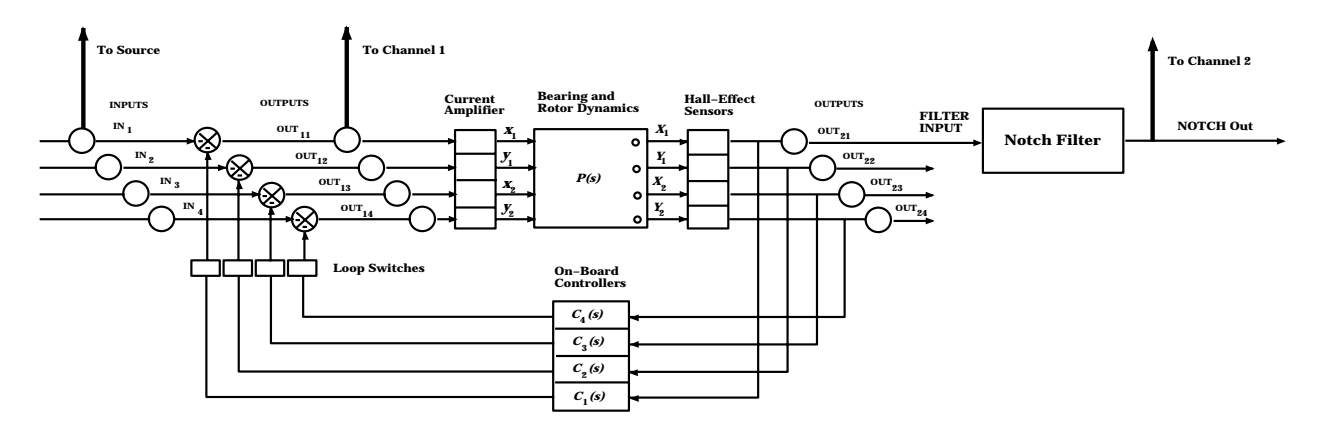

Figure 8: Series Connection of Bearing and Notch Filter

Exercise Connect the notch -lter in series with the bearing system as described above and as shown in Figure Perform a swept sine identi-cation of the bearingnotch  $\mathcal{L}$  and frequency range chosen in Exercise in Exercise  $\mathcal{L}$  and  $\mathcal{L}$  focus on the resonant mode adjust regions regions and their initial value performing new sine sweeps. of the notched resonance after each adjustment and noting the maximum value of the resonant peak with each value for  $\alpha$  and  $\alpha$  resonant gives the best of  $\alpha$ notching of the resonance. You should expect to achieve roughly an order of magnitude decrease in the peak magnitude from the unnotched to the notched resonance. Typical data obtained from the swept sine analysis of the -rst resonant mode of both the notched and the unnotched systems are shown in Figure 9.

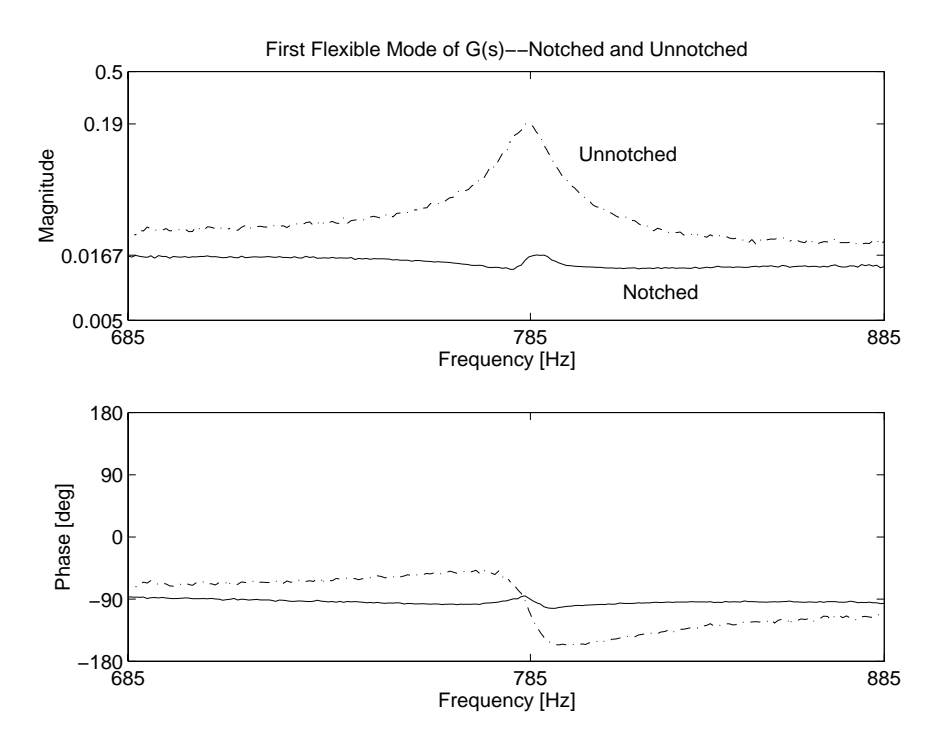

Figure 9: First Resonant Mode of Notched and Unnotched Systems

For comparison purposes, we also include the following plot of swept sine data obtained from the notch -lter used to obtain the notched system response shown in Figure This data is shown in Figure 10.

## References

- [1] Kuo, Benjamin C., Automatic Control Systems, 5th ed., Prentice-Hall, Inc., 1987, p. 568.
- [2] Franklin, Gene F., J. David Powell and Abbas Emami-Naeini, Feedback Control of Dynamic Systems, 2nd ed., Addison-Wesley Publishing Co., 1991, pp. 265-270.

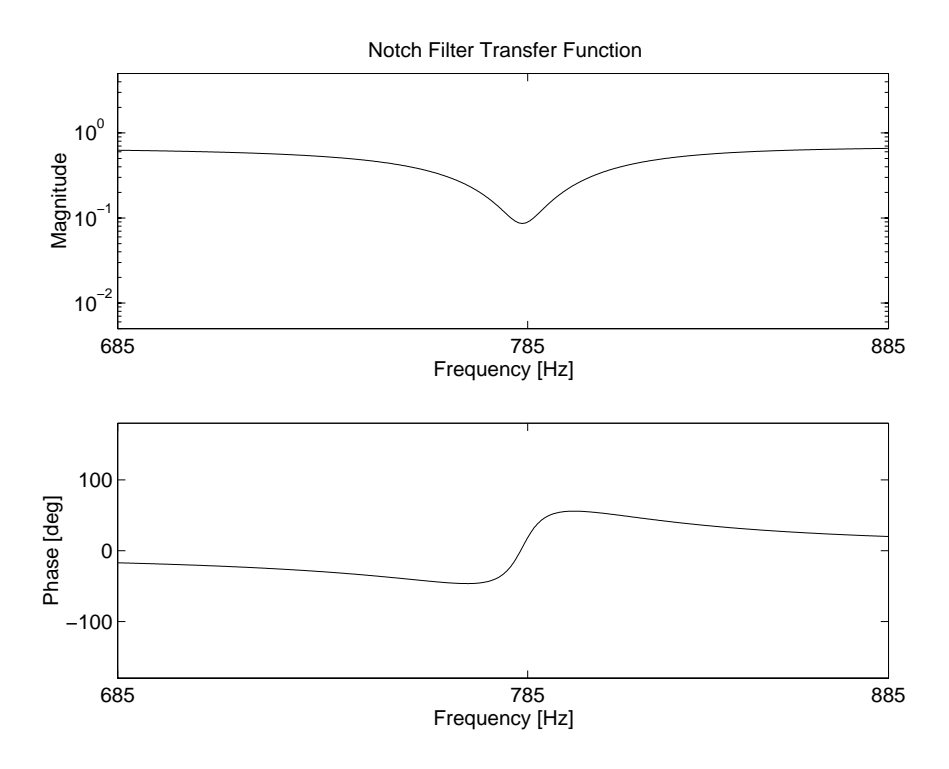

Figure 10: Notch Filter Transfer Function

Version Date Modifications de la modificación de la modificación de la modificación de la modificación de la modificación de la modificació Statement of Nyquist Criterion changed on p clockwise changed to counterclockwise on product Figure modi ed to change inverting summer to a noninverting summer on p  Op amp summer description similarly modi ed on p Figure 6 modified for clarity Plots of typical data added in Figures 9 and 10 Minor text modifications made